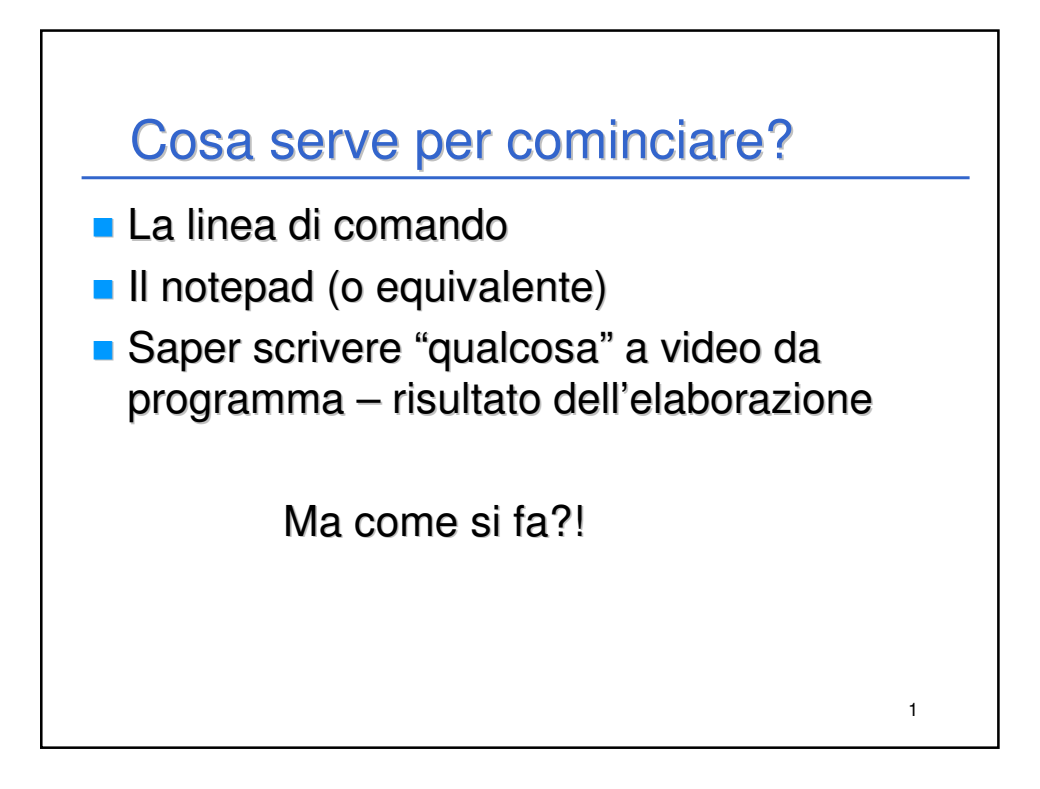

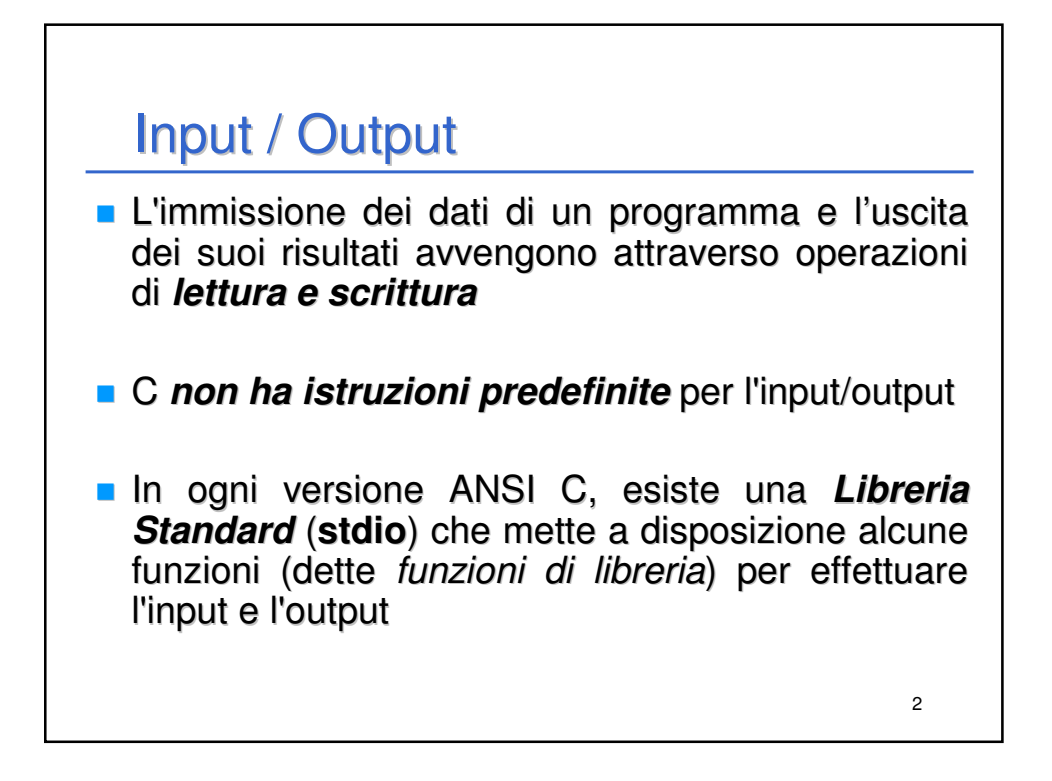

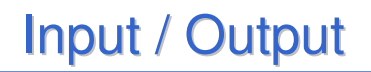

- **Le dichiarazioni delle funzioni messe a** disposizione da tale libreria devono essere essere incluse nel programma: **#include <stdio.h>**
	- **#include** e` una direttiva per il **preprocessore** C
	- nella fase precedente alla compilazione del programma ogni direttiva "**#**..." viene eseguita, provocando delle modifiche testuali al programma sorgente. Nel caso di **#include <nomefile>** viene sostituita l'istruzione stessa con il contenuto del file specificato

3

## **Dispositivi standard di input e di output:**

• per ogni macchina, sono periferiche predefinite (generalmente tastiera e video)

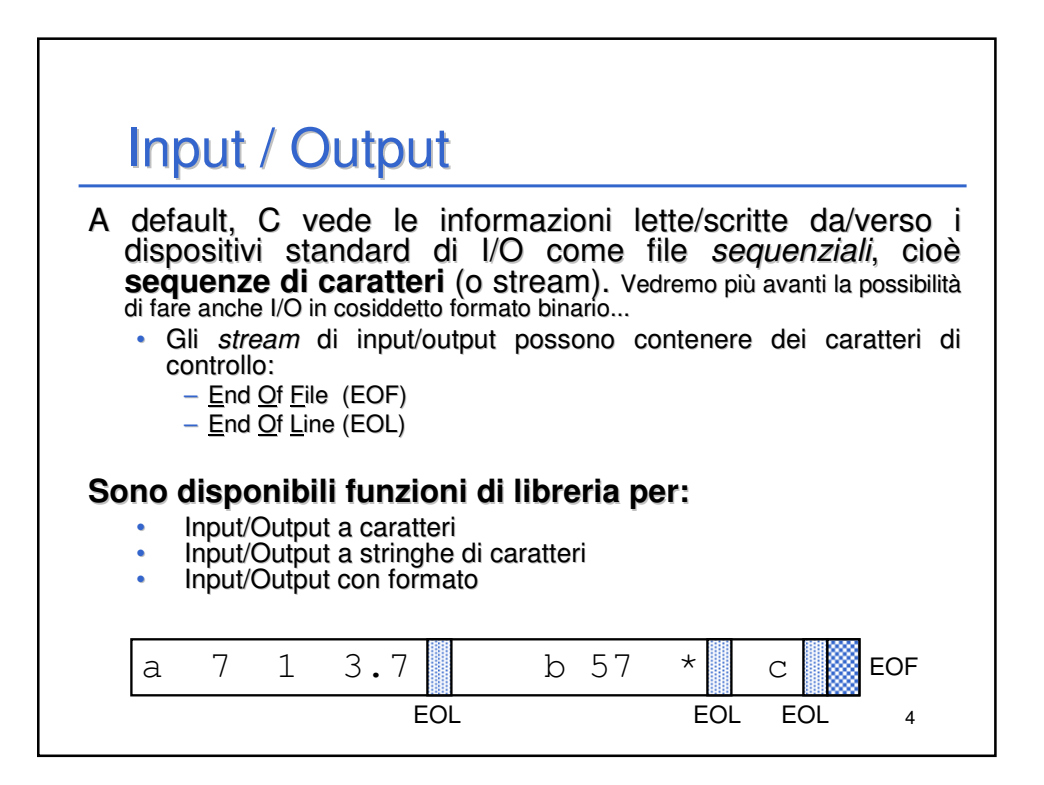

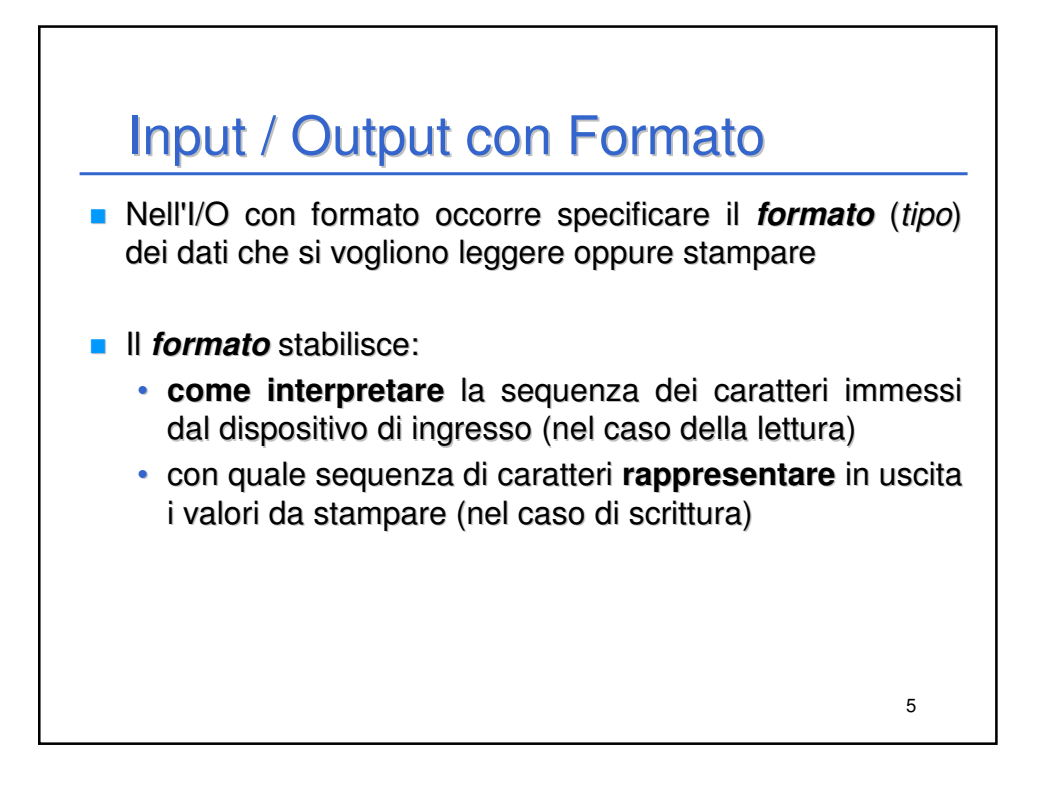

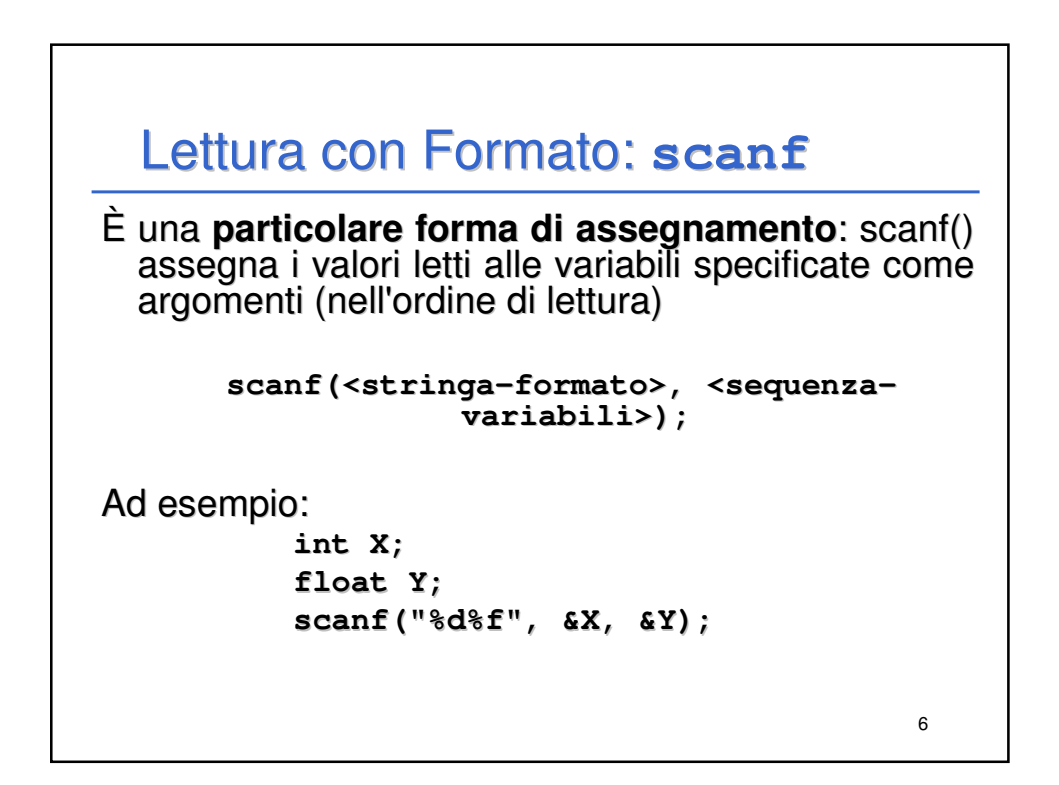

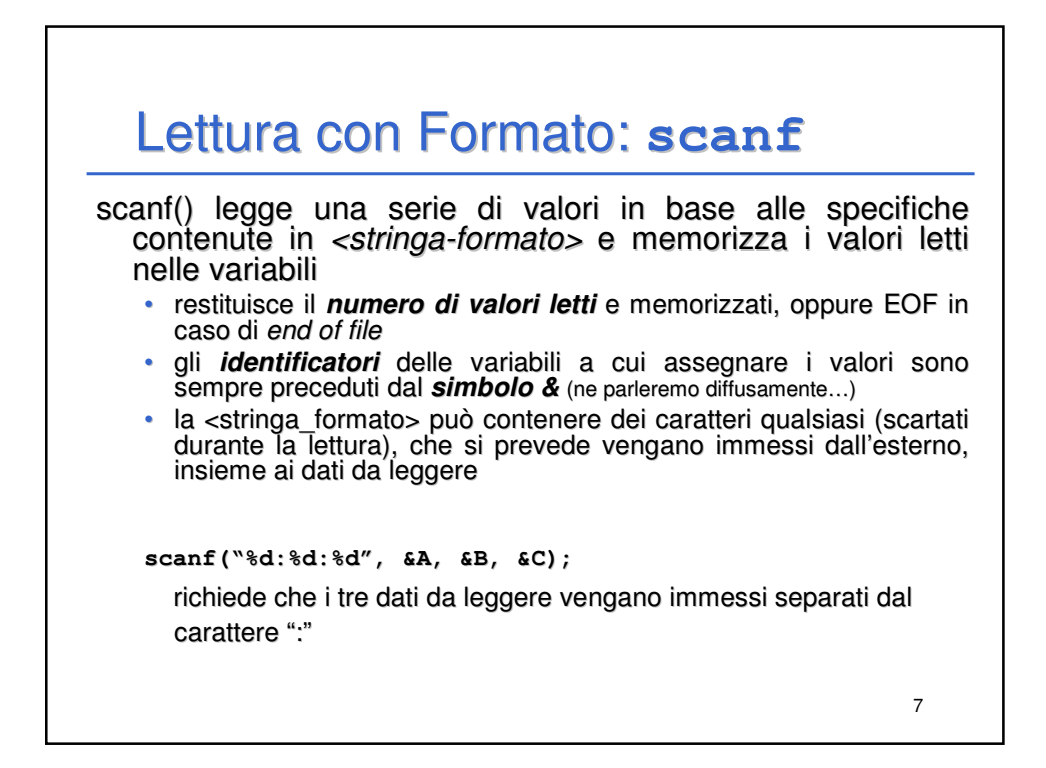

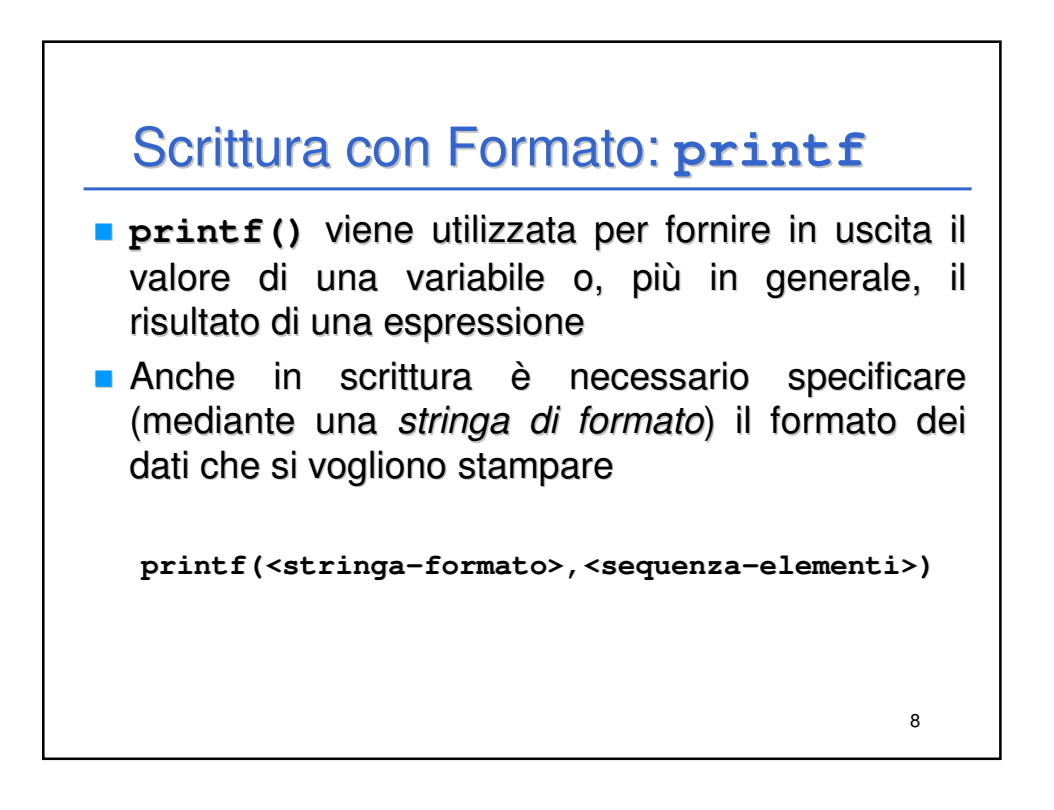

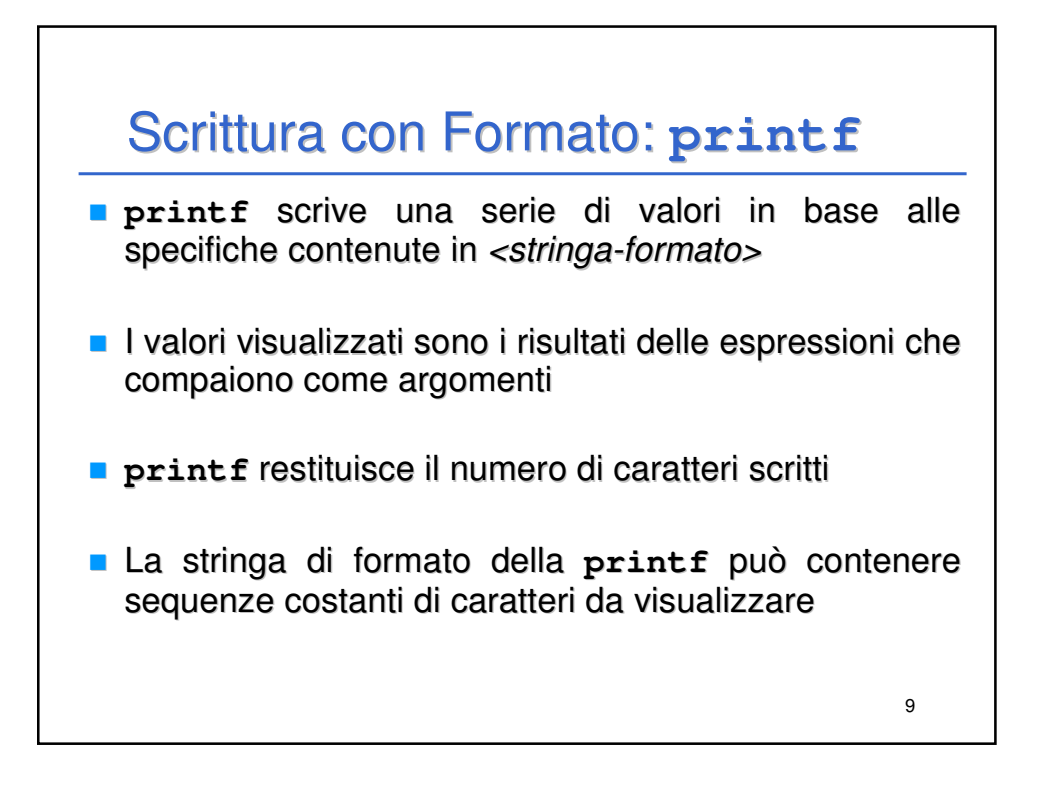

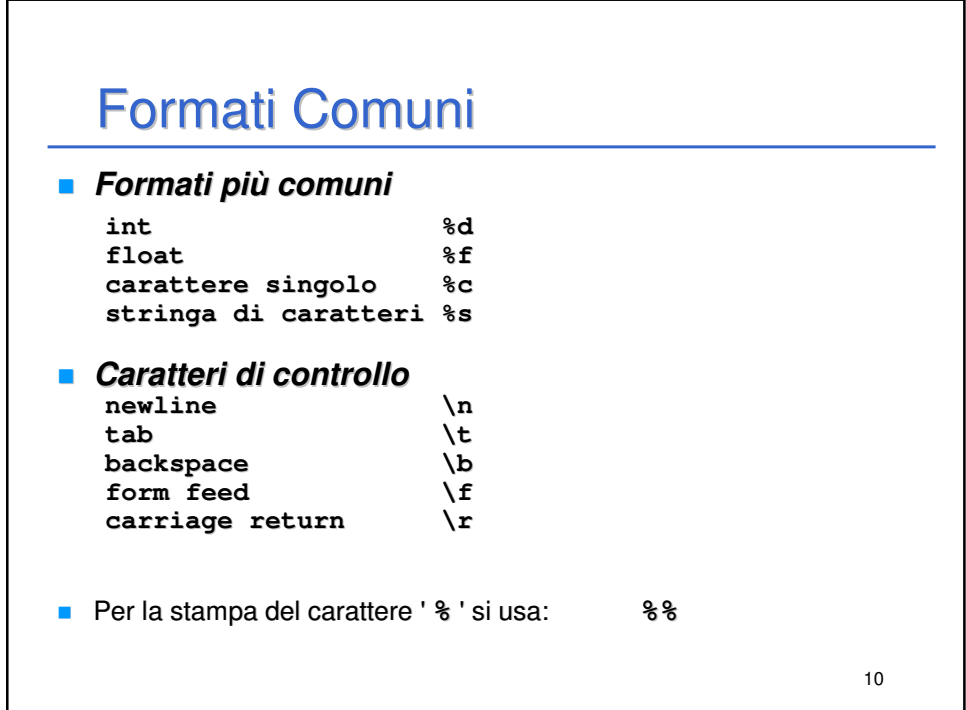

```
11
Esempio
main()
{
printf("Prime sei potenze di 2: %d, %d, %d, 
  %d, %d, %d", 1, 2, 4, 8, 16, 32);
}
```
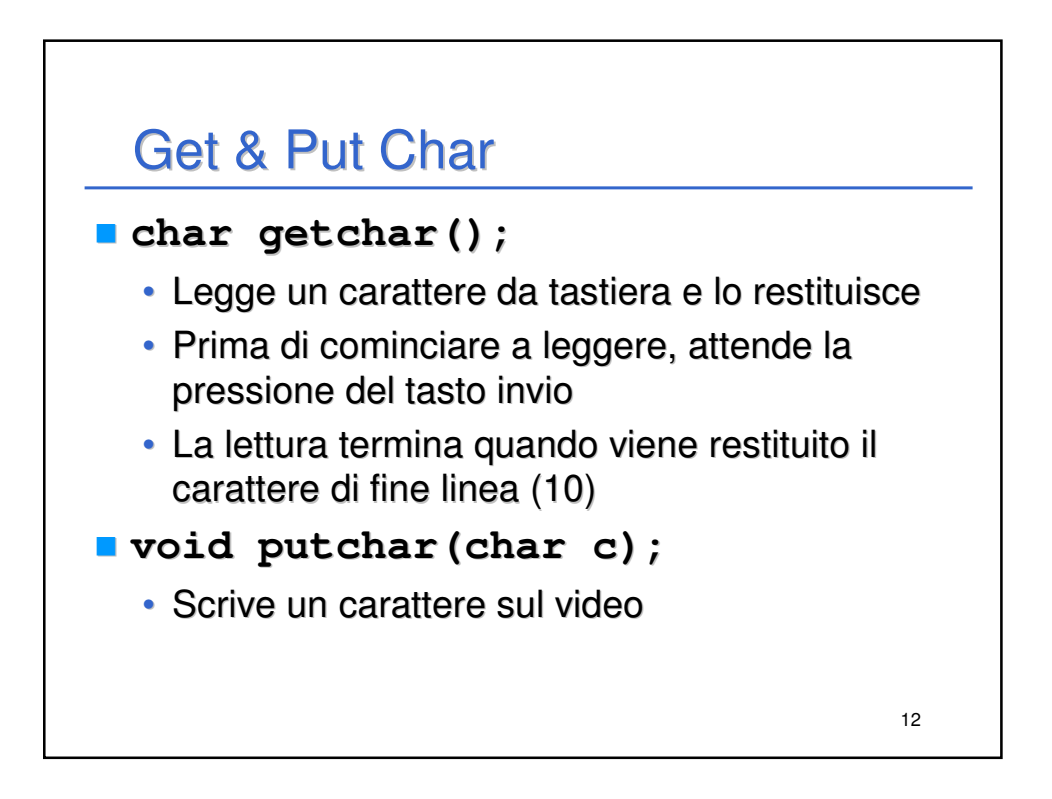

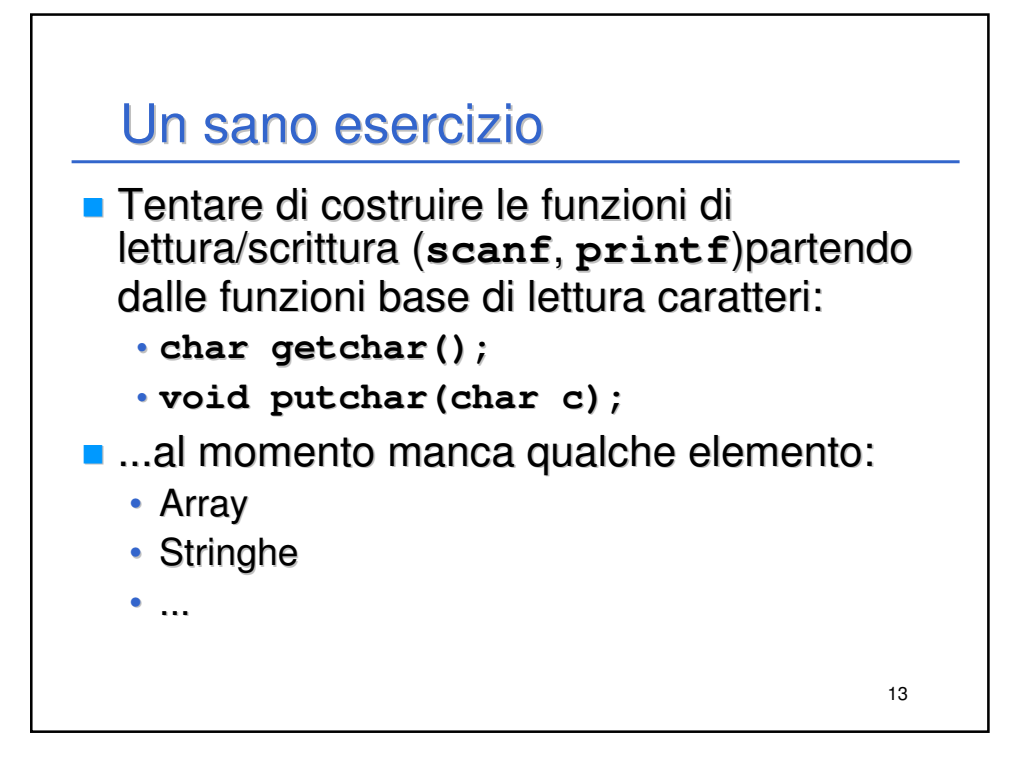